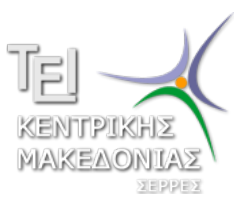

Τεχνολογικό Εκπαιδευτικό Ίδρυμα Κεντρικής Μακεδονίας - Σέρρες Τμήμα Μηχανικών Πληροφορικής

#### Προγραμματισμός ΙI (Θ)

Δρ. Δημήτρης Βαρσάμης Επίκουρος Καθηγητής

Μάρτιος 2017

### ΠΡΟΓΡΑΜΜΑΤΙΣΜΟΣ ΙΙ (Θ)

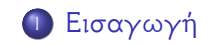

<sup>2</sup> Μακροεντολές

# Δομή Διαφανειών

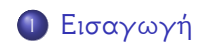

<sup>2</sup> Μακροεντολές

Αντικείμενο της παρούσης ενότητας είναι οι μακροεντολές και οι οριζόμενες από τον χρήστη βιβλιοθήκες. Πιο συγκεκριμένα θα ασχοληθούμε με:

- την δημιουργία των μακροεντολών
- την χρήση των μακροεντολών
- την δημιουργία βιβλιοθηκών οριζόμενες από τον χρήστη
- την χρήση των παραπάνω βιβλιοθηκών

# Δομή Διαφανειών

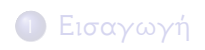

<sup>2</sup> Μακροεντολές

#### Μακροεντολές

- Οι μακροεντολές ορίζονται ως εντολές στον προεπεξεργαστή με την οδηγία #define
- Σε μια μακροεντολή μπορεί στην πιο απλή μορφή να ανατίθεται μια τιμή, δηλαδή,

```
#define Pi 3.14
```
Σε μια μακροεντολή μπορεί στην πιο απλή μορφή να ανατίθεται μια έκφραση, δηλαδή,

```
#define signature printf("Dimitrios Varsamis\n")
```
Επιστρέφει μη μηδενική τιμή όταν δεχθεί κάποιο αριθμητικό χαρακτήρα (0-9), διαφορετικά επιστρέφει μηδέν.

Σε μια μακροεντολή μπορεί να ανατίθεται μια έκφραση με παραμέτρους, δηλαδή,

 $\|\text{#define add}(a,b)((a)+(b))$ 

- Οι μακροεντολές είναι ανεξάρτητες από τον τύπο των μεταβλητών που χρησιμοποιούνται
- Ο προεπεξεργαστής τοποθετεί μέσα στο πρόγραμμα τον κώδικα των μακροεντολών και έπειτα μεταγλωττίζεται το πρόγραμμα.
- Επομένως, οι μακροεντολές είναι πιο γρήγορες από τις αντίστοιχες συναρτήσεις διότι δεν καλούνται.

#### Μακροεντολές - Παραδείγματα

```
#include <stdio.h>
#include <stdlib.h>
#define Pi 3.14
#define signature printf("Dimitrios Varsamis\n")
\# \text{define } \text{add}(a, b) ((a) + (b))int main() {
     int num1;
     float num2;
     printf("Give two numbers :\n");
     scanf("%d",&num1);
     scanf("%f",&num2);
     printf("Num1 + Num2 = f(n'', add(num1,num2));
     printf("Pi = f(n", Pi);signature;
     return 0;
```
}

θα εμφανιστεί στην κονσόλα

```
Give two numbers :
2
3.1
\text{Num1 + Num2} = 5.100000Pi = 3.140000Dimitrios Varsamis
```
Να δημιουργηθεί πρόγραμμα το οποίο με την βοήθεια μακροεντολών να ελέγχει αν ένας αριθμός *a* είναι άρτιος ή περιττός και να επιστρέφει *<sup>a</sup>* 2 ή *a −* 1 αντίστοιχα.

```
#include <stdio.h>
 #include <stdlib.h>
#define even(a)((a)%2==0 ? a/2 : a-1)
int main() {
     int num;
     printf("Give an integer :");
    scanf("%d",&num);
    printf("Result = d\n\alpha", even(num));
     return 0;
 }
```
θα εμφανιστεί στην κονσόλα

```
Give an integer :23
Result = 22ή
Give an integer :18
Result = 9
```
# Δομή Διαφανειών

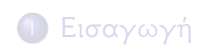

<sup>2</sup> Μακροεντολές

Να δημιουργηθεί βιβλιοθήκη η οποία να ορίζει μια δομή *διανύσματα* με μέλη τις συντεταγμένες και τις συναρτήσεις άθροισμα και διαφορά διανυσμάτων.

Για παράδειγμα αν

$$
\vec{\alpha}=(x_{\alpha},y_{\alpha}),\quad \vec{b}=(x_{b},y_{b})
$$

δυο διανύσματα οι πράξεις είναι οι παρακάτω

$$
\vec{\alpha} + \vec{b} = (x_{\alpha} + x_b, y_{\alpha} + y_b), \quad \vec{\alpha} - \vec{b} = (x_{\alpha} - x_b, y_{\alpha} - y_b)
$$

Αρχικά, ορίζουμε ένα αρχείο κεφαλίδας (.h) στο οποίο περιέχονται τα πρωτότυπα των συναρτήσεων και των τύπων που θέλουμε . **mylib.h**

```
ifndef mylib h
#define mylib h
struct vector{
    int x;
    int y;
};
typedef struct vector vec;
vec add vec(vec a, vec b);
vec dif vec(vec a, vec b);
#endif
```
Έπειτα στο αντίστοιχο αρχείο (.c) γράφουμε τα σώματα των συναρτήσεων **mylib.c**

```
#include "mylib.h"
vec add_vec(vec a, vec b){
    vec res;
    res.x=a.x+b.x;
    res.y=a.y+b.y;
    return(res);
}
vec dif vec(vec a, vec b) {
    vec res;
    res.x=a.x-b.x;
    res.y=a.y-b.y;
    return(res);
}
```
Τέλος, στο πρόγραμμα μας θα ορίσουμε δυο διανύσματα και θα επιστρέψουμε τα αποτελέσματα των πράξεων

```
#include <stdio.h>
#include <stdlib.h>
#include "mylib.h"
int main() {
    vec a, b, ad, di;
    a.x=2;
    a. v=4;
    b. x=4:
    b. y=7;ad=add vec(a, b);
    di=add vec(a, b);
```

```
printf("(%d, %d) + (%d, %d) = (%d, %d) \n", a.x, a.y, b.x, b
          \cdoty, ad.x, ad.y);
     printf("(\frac{8d}{8d}, \frac{8d}{8d}) = (\frac{8d}{8d}, \frac{8d}{n^2}, a.x, a.y, b.x, b\cdoty, ad.x, ad.y);
     return 0;
}
```
θα εμφανιστεί στην κονσόλα

```
(2, 4) + (4, 7) = (6, 11)(2, 4)-(4, 7)=(-2, -3)
```